### Soil Data Set

| -       |          |        |                  |          | Utilities W |     |     |      |       |      |     |     |     |     |       |     |     |     |      |       |      |     |     |
|---------|----------|--------|------------------|----------|-------------|-----|-----|------|-------|------|-----|-----|-----|-----|-------|-----|-----|-----|------|-------|------|-----|-----|
|         |          |        | <b>#4 *</b>    [ | I III II | F 🗞 🍳       |     |     |      |       |      |     |     |     |     |       |     |     |     |      |       |      |     |     |
| solvent |          |        | sulphur          | Var      | var         | var | var | var  | var   | var  | var | var | Var | var | var   | var | var | var | var  | var   | var  | var | var |
| solvent |          | 1      | 5.07             | VdI      | Vell        | VdI | VdI | Vdti | V dti | Vell | VdI | VdI | VdI | Vdi | V dti | ∜d1 | VdI | Vdi | Vdti | V dti | Vell | VdI | Vdi |
| 1       |          | 1      | 4.43             |          |             |     |     |      |       |      |     |     |     |     |       |     |     |     |      |       |      |     |     |
| 1       |          | 1      | 7.09             |          |             |     |     |      |       |      |     |     |     |     |       |     |     |     |      |       |      |     |     |
| 1       |          | 1      | 4.48             |          |             |     |     |      |       |      |     |     |     |     |       |     |     |     |      |       |      |     |     |
|         |          | 2      | 3.31             |          |             |     |     |      |       |      |     |     |     |     |       |     |     |     |      |       |      |     |     |
| 1       | 2        | 2      | 2.74             |          |             |     |     |      |       |      |     |     |     |     |       |     |     |     |      |       |      |     |     |
| 3       |          | 2      | 2.32             |          |             | -   |     |      |       |      |     |     |     |     |       |     |     |     |      | -     |      |     |     |
| 4       | 1        | 2<br>2 | 2.35             |          |             |     |     |      |       |      |     |     |     |     |       |     |     |     |      |       |      |     |     |
| 1       |          | 3      | 2.54             |          |             |     |     |      |       |      |     |     |     |     |       |     |     |     |      |       |      |     |     |
| 3       | 2        | 3      | 2.09             |          |             |     |     |      |       |      |     |     |     |     |       |     |     |     |      |       |      |     |     |
| 1       | 3        | 3      | 1.09             |          |             |     |     |      |       |      |     |     |     |     |       |     |     |     |      |       |      |     |     |
| 2       | 1        | 3      | 2.70             |          |             |     |     |      |       |      |     |     |     |     |       |     |     |     |      |       |      |     |     |
| 1       |          | 4      | 2.34             |          |             |     |     |      |       |      |     |     |     |     |       |     |     |     |      |       |      |     |     |
| 1       | 2        | 4      | 2.07             |          |             |     |     |      |       |      |     |     |     |     |       |     |     |     |      |       |      |     |     |
| 4       | 3        | 4      |                  |          |             |     |     |      |       |      |     |     |     |     |       |     |     |     |      |       |      |     |     |
| 1       |          | 4      | 3.85             |          |             |     |     |      |       |      |     |     |     |     |       |     |     |     |      |       |      |     |     |
|         |          | 5      | 4.71             |          |             |     |     |      |       |      |     |     |     |     |       |     |     |     |      |       |      |     |     |
| 1       |          | 5      | 5.29             |          |             |     |     |      |       |      |     |     |     |     |       |     |     |     |      |       |      |     |     |
| 3       |          | 5      | 5.70             |          |             |     |     |      |       |      |     |     |     |     |       |     |     |     |      |       |      |     |     |
| 4       | l I      | 5      | 4.98             |          |             |     |     |      |       |      |     |     |     |     |       |     |     |     |      |       |      |     |     |
|         |          |        |                  |          |             |     |     |      |       |      |     |     |     |     |       |     |     |     |      |       |      |     |     |
|         |          |        |                  |          |             |     |     |      |       |      |     |     |     |     |       |     |     |     |      |       |      |     |     |
|         |          |        |                  |          |             |     |     |      |       |      |     |     |     |     |       |     |     |     |      |       |      |     |     |
|         |          |        |                  |          |             |     |     |      |       |      |     |     |     |     |       |     |     |     |      |       |      |     |     |
|         |          |        |                  |          |             |     |     |      |       |      |     |     |     |     |       |     |     |     |      |       |      |     |     |
|         |          |        |                  |          |             |     |     |      |       |      |     |     |     |     |       |     |     |     |      |       |      |     |     |
|         |          |        |                  |          |             |     |     |      |       |      |     |     |     |     |       |     |     |     |      |       |      |     |     |
|         | _        |        |                  |          |             |     |     |      |       |      |     |     |     |     |       |     |     |     |      |       |      |     |     |
|         |          |        |                  |          |             |     |     |      |       |      |     |     |     |     |       |     |     |     |      |       |      |     |     |
|         |          |        |                  |          |             |     |     |      |       |      |     |     |     |     |       |     |     |     |      |       |      |     |     |
|         |          |        |                  |          |             |     |     |      |       |      |     |     |     |     |       |     |     |     |      |       |      |     |     |
|         |          |        |                  |          |             |     |     |      |       |      |     |     |     |     |       |     |     |     |      |       |      |     |     |
|         |          |        |                  |          |             |     |     |      |       |      |     |     |     |     |       |     |     |     |      |       |      |     |     |
|         |          |        |                  |          |             |     |     |      |       |      |     |     |     |     |       |     |     |     |      |       |      |     |     |
|         |          |        |                  |          |             |     |     |      |       |      |     |     |     |     |       |     |     |     |      |       |      |     |     |
|         |          |        |                  |          |             |     |     |      |       |      |     |     |     |     |       |     |     |     |      |       |      |     |     |
|         |          |        |                  |          |             |     |     |      |       |      |     |     |     |     |       |     |     |     |      |       |      |     |     |
|         |          |        |                  |          |             |     |     |      |       |      |     |     |     |     |       |     |     |     |      |       |      |     |     |
|         |          |        |                  |          |             |     |     |      |       |      |     |     |     |     |       |     |     |     |      |       |      |     |     |
|         |          |        |                  |          |             |     |     |      |       |      |     |     |     |     |       |     |     |     |      |       |      |     |     |
|         |          |        |                  |          |             |     |     |      |       |      |     |     |     |     |       |     |     |     |      |       |      |     |     |
|         |          |        |                  |          |             |     |     |      |       |      |     |     |     |     |       |     |     |     |      |       |      |     |     |
|         |          |        |                  |          |             |     |     |      |       |      |     |     |     |     |       |     |     |     |      |       |      |     |     |
|         |          |        |                  |          |             |     |     |      |       |      |     |     |     |     |       |     |     |     |      |       |      |     |     |
|         |          |        |                  |          |             |     |     |      |       |      |     |     |     |     |       |     |     |     |      |       |      |     |     |
|         |          |        |                  |          |             |     |     |      |       |      |     |     |     |     |       |     |     |     |      |       |      |     |     |
|         |          |        |                  |          |             |     |     |      |       |      |     |     |     |     |       |     |     |     |      |       |      |     |     |
|         |          |        |                  |          |             |     |     |      |       |      |     |     |     |     |       |     |     |     |      |       |      |     |     |
|         |          |        |                  |          |             |     |     |      |       |      |     |     |     |     |       |     |     |     |      |       |      |     |     |
|         |          |        |                  |          |             |     |     |      |       |      |     |     |     |     |       |     |     |     |      |       |      |     |     |
|         |          |        |                  |          |             |     |     |      |       |      |     |     |     |     |       |     |     |     |      |       |      |     |     |
|         |          |        |                  |          |             |     |     |      |       |      |     |     |     |     |       |     |     |     |      |       |      |     |     |
|         |          |        |                  |          |             |     |     |      |       |      |     |     |     |     |       |     |     |     |      |       |      |     |     |
| ta View | Varia    | do X6  |                  |          |             |     |     |      |       | <    |     |     |     |     |       |     |     |     |      |       |      |     |     |
|         | a variat | ле ие  | VV /             |          |             |     |     |      |       | 5    |     |     |     |     |       |     |     |     |      |       |      |     |     |

# Soil Data Set with variables displayed

|                | the max Li    | <b>#</b> ¶ ¶# [ | 🗄 📰 🕡 | <b>F</b> 🖗 🍳 | ۱ <u>ــــــــــــــــــــــــــــــــــــ</u> |     |     |     |     |     |     |     |     |     |     |     |     |     |     |     |      |     |
|----------------|---------------|-----------------|-------|--------------|-----------------------------------------------|-----|-----|-----|-----|-----|-----|-----|-----|-----|-----|-----|-----|-----|-----|-----|------|-----|
|                | 4.4           |                 |       |              |                                               |     |     |     |     |     |     |     |     |     |     |     |     |     |     |     |      |     |
| olvent<br>CaCl | soil<br>Troop | sulphur<br>5.07 | Var   | var          | var                                           | Var | Var | var | var | var | var | Var | Var | var | Var | var | Var | Var | Var | var | var. | var |
| VH4OAc         |               |                 |       |              |                                               |     |     |     |     |     |     |     |     |     |     |     |     |     |     |     |      |     |
| 2P04)          |               |                 |       |              |                                               |     |     |     |     |     |     | -   |     |     |     |     |     |     |     |     |      |     |
| Water          | Troop         | 4.48            |       |              |                                               |     |     |     |     |     |     |     |     |     |     |     |     |     |     |     |      |     |
| CaCl           |               |                 |       |              |                                               |     |     |     |     |     |     |     |     |     |     |     |     |     |     |     |      |     |
| NH4OAc         |               | 2.74            |       |              |                                               |     |     |     |     |     |     |     |     |     |     |     |     |     |     |     |      |     |
| (H2P04)        |               | 2.32            |       |              |                                               |     |     |     |     |     |     |     |     |     |     |     |     |     |     |     |      |     |
| Water          |               | 2.35            |       |              |                                               |     |     |     |     |     |     |     |     |     |     |     |     |     |     |     |      |     |
| CaCI           | Leon          | 2.54            |       |              |                                               |     |     |     |     |     |     |     |     |     |     |     |     |     |     |     |      |     |
| NH4OAc         | Leon          | 2.09            |       |              |                                               |     |     |     |     |     |     |     |     |     |     |     |     |     |     |     |      |     |
| a(H2P04)       |               | 1.09<br>2.70    |       |              |                                               |     |     |     | -   |     |     |     |     |     | -   |     |     |     |     |     | -    |     |
| Water          | Leon          | 2.70            |       |              |                                               |     |     | _   |     |     |     |     |     |     |     |     |     |     |     |     |      |     |
| CaCl<br>NH4OAc |               | 2.34            |       |              | -                                             |     |     |     |     |     |     |     |     |     |     |     |     |     |     |     | -    |     |
| a(H2P04)       |               | 4.38            |       |              |                                               |     |     |     |     |     |     |     |     |     |     |     |     |     |     |     |      |     |
| Water          | Chipley       | 3.85            |       |              |                                               |     |     |     |     |     |     |     |     |     |     |     |     |     |     |     |      |     |
| CaCl           | Norfolk       | 4.71            |       |              |                                               |     |     |     |     |     |     |     |     |     |     |     |     |     |     |     |      |     |
| NH4OAc         |               | 5.29            |       |              |                                               |     |     |     |     |     |     |     |     |     |     |     |     |     |     |     |      |     |
| a(H2P04)       | Norfolk       | 5.70            |       |              |                                               |     |     |     |     |     |     |     |     |     |     |     |     |     |     |     |      |     |
| Water          | Norfolk       | 4.98            |       |              |                                               |     |     |     |     |     |     |     |     |     |     |     |     |     |     |     |      |     |
|                |               |                 |       |              |                                               |     |     |     |     |     |     |     |     |     |     |     |     |     |     |     |      |     |
|                |               |                 |       |              |                                               |     |     |     |     |     |     |     |     |     |     |     |     |     |     |     |      |     |
|                |               |                 |       |              |                                               |     |     |     |     |     |     |     |     |     |     |     |     |     |     |     |      |     |
|                |               |                 |       |              |                                               |     |     |     |     |     |     |     |     |     |     |     |     |     |     |     |      |     |
|                |               |                 |       |              |                                               |     |     |     |     |     |     |     |     |     |     |     | -   |     |     |     |      |     |
|                |               |                 |       |              |                                               |     |     |     |     |     |     |     |     |     |     |     |     |     |     |     |      |     |
|                |               |                 |       |              |                                               |     |     |     |     |     |     |     |     |     |     |     |     |     |     |     |      |     |
|                |               |                 |       |              |                                               |     |     |     |     |     |     |     |     |     |     |     |     |     |     |     |      |     |
|                |               |                 |       |              |                                               |     |     |     |     |     |     |     |     |     |     |     |     |     |     |     |      |     |
|                |               |                 |       |              |                                               |     |     |     |     |     |     |     |     |     |     |     |     |     |     |     |      |     |
|                |               |                 |       |              |                                               |     |     |     |     |     |     |     |     |     |     |     |     |     |     |     |      |     |
|                |               |                 |       |              |                                               |     |     |     |     |     |     |     |     |     |     |     |     |     |     |     |      |     |
|                |               |                 |       |              |                                               |     |     |     |     |     |     |     |     |     |     |     |     |     |     |     |      |     |
|                |               |                 |       |              |                                               |     |     |     |     |     |     |     |     |     |     |     |     |     |     |     |      |     |
|                |               |                 |       |              |                                               |     |     |     |     |     |     |     |     |     |     | -   | -   |     |     |     |      |     |
|                |               |                 |       |              |                                               |     |     |     |     |     |     |     |     |     |     |     |     |     |     |     |      |     |
|                |               |                 |       |              |                                               |     |     |     |     |     |     |     |     |     |     |     | -   |     |     |     |      |     |
|                |               |                 |       |              |                                               |     |     |     |     |     |     |     |     |     |     |     |     |     |     |     |      |     |
|                |               |                 |       |              |                                               |     |     |     |     |     |     |     |     |     |     |     |     |     |     |     |      |     |
|                |               |                 |       |              |                                               |     |     |     |     |     |     |     |     |     |     |     |     |     |     |     |      |     |
|                |               |                 |       |              |                                               |     |     |     |     |     |     |     |     |     |     |     |     |     |     |     |      |     |
|                |               |                 |       |              |                                               |     |     |     |     |     |     |     |     |     |     |     |     |     |     |     |      |     |
|                |               |                 |       |              |                                               |     |     |     |     |     |     |     |     |     |     |     |     |     |     |     |      |     |
|                |               |                 |       |              |                                               |     |     |     |     |     |     |     |     |     |     |     |     |     |     |     |      |     |
|                |               |                 |       |              |                                               |     |     |     |     |     |     |     |     |     |     |     |     |     |     |     |      |     |
|                |               |                 |       |              |                                               |     |     |     |     |     |     |     |     |     |     |     |     |     |     |     |      |     |
|                |               |                 |       |              |                                               |     |     |     |     |     |     |     |     |     |     |     |     |     |     |     |      |     |
|                |               |                 |       |              |                                               |     |     |     |     |     |     |     |     |     |     |     |     |     |     |     |      |     |
|                |               |                 |       |              |                                               |     |     |     |     |     |     |     |     |     |     |     |     |     |     |     |      |     |
|                |               |                 |       |              |                                               |     |     |     |     |     |     |     |     |     |     |     |     |     |     |     |      |     |
|                |               |                 |       |              |                                               |     |     |     |     |     |     |     |     |     |     |     |     |     |     |     |      |     |
|                |               |                 |       |              |                                               |     |     |     |     |     |     |     |     |     |     |     |     |     |     |     | 1    |     |
|                | Variable V    |                 |       |              |                                               |     |     |     | <   |     |     |     |     |     |     |     |     |     |     |     |      |     |

# Select Analyze: General Linear Model: Univariate

| Correlate         Correlate         Correlate <t< th=""><th>Data fransform</th><th>Analyze Graphs Utilities</th><th>Window He</th><th>əlp</th><th></th><th></th><th></th><th></th><th></th><th></th><th></th><th></th><th></th><th></th><th></th><th></th><th></th><th></th><th></th><th></th></t<>                                                                                                    | Data fransform | Analyze Graphs Utilities | Window He   | əlp |     |     |     |     |     |     |     |     |     |     |     |     |     |     |     |     |
|----------------------------------------------------------------------------------------------------|----------------|--------------------------|-------------|-----|-----|-----|-----|-----|-----|-----|-----|-----|-----|-----|-----|-----|-----|-----|-----|-----|
| soil       soil       soil       soil       soil       soil       soil       var       var         40A0       Toresees       Toresees <th>lj 🖘 🔿 🐜 🕼 🌢</th> <th>Reports +</th> <th>٥</th> <th></th> <th></th> <th></th> <th></th> <th></th> <th></th> <th></th> <th></th> <th></th> <th></th> <th></th> <th></th> <th></th> <th></th> <th></th> <th></th> <th></th>                                                                                                    | lj 🖘 🔿 🐜 🕼 🌢   | Reports +                | ٥           |     |     |     |     |     |     |     |     |     |     |     |     |     |     |     |     |     |
| oblem         sol         General Lineact Model         Univariale         Var         Var           MAde         Trop         Casify         Casify         Casify         Casify         Casify         Casify         Casify         Casify         Casify         Casify         Casify         Casify         Casify         Casify         Casify         Casify         Casify         Casify         Casify <th>4.43</th> <th>Compare Means</th> <th></th> <th></th> <th></th> <th></th> <th></th> <th></th> <th></th> <th></th> <th></th> <th></th> <th></th> <th></th> <th></th> <th></th> <th></th> <th></th> <th></th> <th></th>                                                                                                    | 4.43           | Compare Means            |             |     |     |     |     |     |     |     |     |     |     |     |     |     |     |     |     |     |
| orde     orde     ord     ord     ord     ord     ord     ord     ord     ord     ord     ord     ord     ord     ord     ord     ord     ord     ord     ord                                                                                                    | rent soil su   | General Linear Model     | Univariate. | var | Var | var | var | var | var | var | Var | var | var | var | Var | Var | Var | var | var | var |
| Heigeson Heigeson H                                                                                                    | ouor noop      | Correlate +              |             |     |     |     |     |     |     |     |     |     |     |     |     |     |     |     |     |     |
| Wate Too Casi // a Reduction Image: a Reduction Image: a Reduction<                                                                                                    |                | Regression +             | L           |     |     |     |     |     |     |     |     | _   |     |     |     |     | _   |     |     |     |
| Call Lakeland Obta Reduction Image Image <td< td=""><td></td><td>Classify 🔸</td><td></td><td></td><td></td><td></td><td></td><td></td><td></td><td></td><td></td><td></td><td></td><td></td><td></td><td></td><td></td><td></td><td>-</td><td></td></td<>                                                                                                    |                | Classify 🔸               |             |     |     |     |     |     |     |     |     |     |     |     |     |     |     |     | -   |     |
| VH40c       Lakeland       Scale       G       I       I                                                                                                    |                |                          |             | -   |     |     |     | -   |     |     |     |     |     |     |     |     |     |     |     |     |
| Larbin         Time Series         Image Series         Image Series                                                                                                    |                |                          |             |     |     |     |     |     |     |     |     |     |     |     |     |     |     |     |     |     |
| Visite         Labeland         Image: Constraint of the constraint of the cons                         |                |                          |             |     |     |     |     |     |     |     |     |     |     |     |     |     |     |     |     |     |
| H40AC       Leon       2.09       Image: state state sta                                          |                |                          |             |     |     |     |     |     |     |     |     |     |     |     |     |     |     |     |     |     |
| (h2204)       Leon       1.09       1.09       1.09       1.09       1.09       1.09       1.09       1.09       1.09       1.09       1.09       1.09       1.09       1.09       1.09       1.09       1.09       1.09       1.09       1.09       1.09       1.09       1.09       1.09       1.09       1.09       1.09       1.09       1.09       1.09       1.09       1.09       1.09       1.09       1.09       1.09       1.09       1.09       1.09       1.09       1.09       1.09       1.09       1.09       1.09       1.09       1.09       1.09       1.09       1.09       1.09       1.09       1.09       1.09       1.09       1.09       1.09       1.09       1.09       1.09       1.09       1.09       1.09       1.09       1.09       1.09       1.09       1.09       1.09       1.09       1.09       1.09       1.09       1.09       1.09       1.09       1.09       1.09       1.09       1.09       1.09       1.09       1.09       1.09       1.09       1.09       1.09       1.09       1.09       1.09       1.09       1.09       1.09       1.09       1.09       1.09       1.09       1.09       1.09                                                                                                    |                |                          |             | _   |     |     |     |     |     |     |     |     |     |     |     |     |     |     |     |     |
| Water       Leon       2.70       O       O <th< td=""><td></td><td></td><td></td><td>_</td><td></td><td>-</td><td></td><td></td><td></td><td></td><td></td><td>_</td><td></td><td></td><td>-</td><td></td><td></td><td>-</td><td></td><td></td></th<>                                                                                                    |                |                          |             | _   |     | -   |     |     |     |     |     | _   |     |     | -   |     |     | -   |     |     |
| Call       Chipley       2.34       A       A       <                                                                                                    |                |                          |             |     |     |     |     |     |     |     | -   |     |     |     |     |     | -   |     |     |     |
| NH40Ac         Chipley         2.07         Chipley         2.07         Chipley         2.07         Chipley         2.07         Chipley         4.38         Chipley         4.38         Chipley         4.38         Chipley         3.65         Chipley         3.65         Chipley         3.67         Chipley         3.67         Chipley                                                                                                    |                |                          |             |     |     |     |     |     |     |     |     |     |     |     |     |     |     | 1   |     |     |
| Water         Okipley         3.85         Oct 1         Oct 2         Oct 2 <t< td=""><td>4OAc Chipley</td><td>2.07</td><td></td><td></td><td></td><td></td><td></td><td></td><td></td><td></td><td></td><td></td><td></td><td></td><td></td><td></td><td></td><td></td><td></td><td></td></t<>                                                                                                    | 4OAc Chipley   | 2.07                     |             |     |     |     |     |     |     |     |     |     |     |     |     |     |     |     |     |     |
| Cacil       Norfolk       4.71       Image: Cacil Control Control Contecontrecontecontecontecontecontecontecontecont                                                  |                |                          |             |     |     |     |     |     |     |     |     |     |     |     |     |     |     |     | 1   |     |
| N4/OAC         Nofolk         5.29         Image: Second second second                                   |                |                          |             |     |     |     |     |     |     |     |     |     |     |     |     |     |     |     |     |     |
| (H2P04) Norfolk 5.70                                                                                                    |                |                          |             |     |     |     |     |     |     |     |     |     |     |     |     |     |     |     |     |     |
|                                                                                                    |                |                          |             |     |     | -   |     |     |     |     |     |     |     |     |     |     |     |     |     |     |
|                                                                                                    |                |                          |             |     |     |     |     |     |     |     |     |     |     |     |     |     |     |     |     |     |
|                                                                                                    |                |                          |             |     |     |     |     |     |     |     |     |     |     |     |     |     |     |     |     |     |
|                                                                                                    |                |                          |             |     |     |     |     |     |     |     |     |     |     |     |     |     |     |     |     |     |
|                                                                                                    |                |                          |             |     |     |     |     |     |     |     |     |     |     |     |     |     |     |     |     |     |
|                                                                                                    |                |                          |             |     |     |     |     |     |     |     |     |     |     |     |     |     |     |     |     |     |
|                                                                                                    |                |                          |             |     |     |     |     |     |     |     |     |     |     |     |     |     |     |     |     |     |
| I     I     I <td></td> <td></td> <td></td> <td></td> <td></td> <td></td> <td></td> <td></td> <td></td> <td></td> <td></td> <td></td> <td></td> <td></td> <td></td> <td></td> <td></td> <td></td> <td></td> <td></td>                                                                                                    |                |                          |             |     |     |     |     |     |     |     |     |     |     |     |     |     |     |     |     |     |
| Image: Image: |                |                          |             |     |     |     |     |     |     |     |     |     |     |     |     |     |     |     |     |     |
| Image: Image: |                |                          |             |     |     |     |     |     |     |     |     |     |     |     |     |     |     |     |     |     |
| I     I     I <td></td> <td></td> <td></td> <td></td> <td></td> <td></td> <td></td> <td></td> <td></td> <td></td> <td></td> <td></td> <td></td> <td></td> <td></td> <td></td> <td></td> <td></td> <td></td> <td></td>                                                                                                    |                |                          |             |     |     |     |     |     |     |     |     |     |     |     |     |     |     |     |     |     |
|                                                                                                    |                |                          |             |     |     |     |     |     |     |     |     |     |     |     |     |     |     |     |     |     |
| Image: Image: |                |                          |             |     |     |     |     |     |     |     |     |     |     |     |     |     |     |     |     |     |
| I     I     I <td></td> <td></td> <td></td> <td></td> <td></td> <td></td> <td></td> <td></td> <td></td> <td></td> <td></td> <td></td> <td></td> <td></td> <td></td> <td></td> <td></td> <td></td> <td></td> <td></td>                                                                                                    |                |                          |             |     |     |     |     |     |     |     |     |     |     |     |     |     |     |     |     |     |
| 1     1     1     1     1     1     1     1     1     1     1     1     1     1     1     1     1     1     1     1     1     1     1     1     1     1     1     1     1     1     1     1     1     1     1     1     1     1     1     1     1     1     1     1     1     1     1     1     1     1     1     1     1     1     1     1     1     1     1     1     1     1     1     1     1     1     1     1     1     1     1     1     1     1     1     1     1     1     1     1     1     1     1     1     1     1     1     1     1     1     1     1     1     1     1     1     1     1     1     1     1     1     1     1     1     1     1     1     1     1     1     1     1     1     1     1     1     1     1     1     1     1     1     1     1     1     1     1     1     1     1     1     1     1     1     1 <td></td> <td></td> <td></td> <td></td> <td></td> <td></td> <td></td> <td></td> <td></td> <td></td> <td></td> <td></td> <td></td> <td></td> <td></td> <td></td> <td></td> <td></td> <td></td> <td></td>                                                                                                    |                |                          |             |     |     |     |     |     |     |     |     |     |     |     |     |     |     |     |     |     |
| I     I     I <td></td> <td></td> <td></td> <td></td> <td></td> <td></td> <td></td> <td></td> <td></td> <td></td> <td></td> <td></td> <td></td> <td></td> <td></td> <td></td> <td></td> <td></td> <td></td> <td></td>                                                                                                    |                |                          |             |     |     |     |     |     |     |     |     |     |     |     |     |     |     |     |     |     |
| I     I     I <td></td> <td></td> <td></td> <td></td> <td></td> <td></td> <td></td> <td></td> <td></td> <td></td> <td></td> <td></td> <td></td> <td></td> <td></td> <td></td> <td></td> <td></td> <td></td> <td></td>                                                                                                    |                |                          |             |     |     |     |     |     |     |     |     |     |     |     |     |     |     |     |     |     |
| Image: Normal conditions and state in the state interpretation of the state interpretation of the state interpretatint of the state interpretation of the state interpretation of the |                |                          |             | -   |     |     |     |     |     |     |     |     |     |     |     |     |     |     |     |     |
| Image: Image: |                |                          |             |     |     |     |     |     |     |     |     |     |     |     |     |     |     |     |     |     |
| Image: Image: |                |                          |             |     |     |     |     |     |     |     |     |     |     |     |     |     |     |     |     |     |
| Image: state state  |                |                          |             |     |     |     |     |     |     |     |     |     |     |     |     |     |     |     |     |     |
| Image: Image:               |                |                          |             |     |     |     |     |     |     |     |     |     |     |     |     |     |     |     |     |     |
| Image: Image:               |                |                          |             |     |     |     |     |     |     |     |     |     |     |     |     |     |     |     |     |     |
| 1       1       1       1       1       1       1       1       1       1       1       1       1       1       1       1       1       1       1       1       1       1       1       1       1       1       1       1       1       1       1       1       1       1       1       1       1       1       1       1       1       1       1       1       1       1       1       1       1       1       1       1       1       1       1       1       1       1       1       1       1       1       1       1       1       1       1       1       1       1       1       1       1       1       1       1       1       1       1       1       1       1       1       1       1       1       1       1       1       1       1       1       1       1       1       1       1       1       1       1       1       1       1       1       1       1       1       1       1       1       1       1       1       1       1       1       1       1       1                                                                                                          |                |                          |             |     |     |     |     |     |     |     |     |     |     |     |     |     |     |     |     |     |
| 1       1       1       1       1       1       1       1       1       1       1       1       1       1       1       1       1       1       1       1       1       1       1       1       1       1       1       1       1       1       1       1       1       1       1       1       1       1       1       1       1       1       1       1       1       1       1       1       1       1       1       1       1       1       1       1       1       1       1       1       1       1       1       1       1       1       1       1       1       1       1       1       1       1       1       1       1       1       1       1       1       1       1       1       1       1       1       1       1       1       1       1       1       1       1       1       1       1       1       1       1       1       1       1       1       1       1       1       1       1       1       1       1       1       1       1       1       1       1                                                                                                          |                |                          |             |     |     |     |     |     |     |     |     |     |     |     |     |     |     |     |     |     |
| Image: Image:               |                |                          |             |     |     |     |     |     |     |     |     |     |     |     |     |     |     |     |     |     |
|                                                                                                    |                |                          |             |     |     |     |     |     |     |     |     |     |     |     |     |     |     |     |     |     |
| 1       1       1       1       1       1       1       1       1       1       1       1       1       1       1       1       1       1       1       1       1       1       1       1       1       1       1       1       1       1       1       1       1       1       1       1       1       1       1       1       1       1       1       1       1       1       1       1       1       1       1       1       1       1       1       1       1       1       1       1       1       1       1       1       1       1       1       1       1       1       1       1       1       1       1       1       1       1       1       1       1       1       1       1       1       1       1       1       1       1       1       1       1       1       1       1       1       1       1       1       1       1       1       1       1       1       1       1       1       1       1       1       1       1       1       1       1       1       1                                                                                                          |                |                          |             |     |     |     |     |     |     |     |     |     |     |     |     |     |     |     |     |     |
|                                                                                                    |                |                          |             |     |     |     |     |     |     |     |     |     |     |     |     |     |     |     |     |     |
|                                                                                                    |                |                          |             |     |     |     |     |     |     |     |     |     |     |     |     |     |     |     |     |     |
|                                                                                                    |                |                          |             |     |     |     |     |     |     |     |     |     |     |     |     |     |     |     |     |     |
|                                                                                                    |                |                          |             |     |     |     |     |     |     |     |     |     |     |     |     |     |     |     |     |     |

### Choose the Response (*Dependent Variable*) and Factor and Blocking variables (*Fixed Factor(s)*)

|           | .sav [Dat           |                      |              |              |              |     |            |                                 |           |     |     |     |     |     |     |     |     |     |               |          |     |     |     | _ 2 ×  |
|-----------|---------------------|----------------------|--------------|--------------|--------------|-----|------------|---------------------------------|-----------|-----|-----|-----|-----|-----|-----|-----|-----|-----|---------------|----------|-----|-----|-----|--------|
|           |                     |                      |              |              | Utilities Wi |     |            |                                 |           |     |     |     |     |     |     |     |     |     |               |          |     |     |     |        |
| 2 : sulph |                     | 4.4                  |              | # <b>= 1</b> | • IFF 💌 🗠    |     |            |                                 |           |     |     |     |     |     |     |     |     |     |               |          |     |     |     |        |
| 2. 300    | solvent             |                      |              | Var          | var          | var | var        | Var                             | var va    | r I | var | var | var | var | var | var | var | Var | var           | var      | var | var | var | 1      |
| 1         | CaCl                | Troop                | 5.07         |              |              |     |            |                                 |           |     |     |     |     |     |     |     |     |     |               |          |     |     |     |        |
| 2         | NH4OAc<br>Ca(H2P04) | Troop<br>Troop       | 4.43<br>7.09 |              | -            |     |            | -                               |           |     |     |     |     |     | -   |     |     | -   |               |          |     |     |     |        |
| 4         | Water               | Troop                | 4.48         |              |              |     |            |                                 |           |     |     |     |     | -   |     |     |     |     |               | -        |     |     |     |        |
| 5         |                     | Lakeland             | 3.31         |              | Univariat    | te  |            |                                 |           | 3   |     |     |     |     |     |     |     |     |               |          |     |     |     |        |
|           |                     | Lakeland<br>Lakeland | 2.74<br>2.32 | [ [          |              |     | Depender   |                                 | Model     |     |     |     |     | -   |     |     |     |     |               |          |     |     |     |        |
| 8         | Water               | Lakeland             | 2.35         |              |              |     | - Combi    | nur content (ppm)               | Contrasts |     |     |     |     |     |     |     |     |     |               |          |     |     |     |        |
| 9         | CaCl<br>NH4OAc      | Leon<br>Leon         | 2.54<br>2.09 |              |              |     | Fixed Fact |                                 | Plots     |     |     |     |     |     |     |     |     |     |               |          | -   |     |     |        |
|           | Ca(H2P04)           | Leon                 | 1.09         |              |              |     | Solve      | ent [solvent] 🔺<br>ype [soil] 🗸 |           |     |     |     |     |     |     |     |     |     |               | -        |     |     |     |        |
| 12        | Water               | Leon                 | 2.70         |              |              |     | Random F   |                                 | Post Hoc  |     |     |     |     |     |     |     |     |     |               |          |     |     |     |        |
| 13<br>14  | CaCl<br>NH4OAc      | Chipley<br>Chipley   | 2.34<br>2.07 |              |              |     | -          |                                 | Save      |     |     |     |     |     |     |     |     |     |               |          |     |     |     |        |
| 15        | Ca(H2P04)           | Chipley              | 4.38         |              |              |     |            |                                 | Options   |     |     |     |     |     |     |     |     |     |               |          |     |     |     |        |
| 16<br>17  | Water<br>CaCl       | Chipley<br>Norfolk   | 3.85<br>4.71 |              |              | _   | Covariate( | s):                             |           | H   |     |     |     |     |     |     |     |     |               |          |     |     |     |        |
| 17        | NH4OAc              | Norfolk              | 5.29         | _            |              |     |            |                                 |           |     |     |     |     |     |     |     |     |     |               |          |     |     |     |        |
|           | Ca(H2P04)           | Norfolk              | 5.70         |              |              |     |            |                                 |           |     |     |     |     |     |     |     |     |     |               |          |     |     |     |        |
| 20<br>21  | Water               | Norfolk              | 4.98         |              |              |     | WLS Weij   | ght:                            |           |     |     |     |     |     |     |     |     |     |               |          |     |     |     |        |
| 22        |                     |                      |              |              | OK           | _   |            | Cancel He                       |           |     |     |     |     |     |     |     |     |     |               |          |     |     |     |        |
| 23        |                     |                      |              |              |              |     | Heset      | Lancel He                       | "P        |     |     |     |     |     |     |     |     |     |               |          |     |     |     |        |
| 24<br>25  |                     |                      |              |              |              |     |            |                                 |           | _   |     |     |     |     |     |     |     |     |               |          |     |     |     |        |
| 26        |                     |                      |              |              |              |     |            |                                 |           |     |     |     |     |     |     |     |     |     |               |          |     |     |     |        |
| 27<br>28  |                     |                      |              |              |              |     |            |                                 |           |     |     |     |     |     |     |     |     |     |               |          |     |     |     |        |
| 20        |                     |                      |              |              |              |     |            |                                 |           |     |     |     |     |     |     |     |     |     |               |          |     |     |     |        |
| 30        |                     |                      |              |              |              |     |            |                                 |           |     |     |     |     |     |     |     |     |     |               |          |     |     |     |        |
| 31<br>32  |                     |                      |              |              |              |     |            |                                 |           |     |     |     |     |     |     |     |     |     |               |          |     |     |     |        |
| 33        |                     |                      |              |              |              |     |            |                                 |           |     |     |     |     |     |     |     |     |     |               |          |     |     |     |        |
| 34        |                     |                      |              |              |              |     |            |                                 |           |     |     |     |     |     |     |     |     |     |               |          |     |     |     |        |
| 35<br>36  |                     |                      |              |              |              |     |            |                                 |           |     |     |     |     |     |     |     |     |     |               |          |     |     |     |        |
| 37        |                     |                      |              |              |              |     |            |                                 |           |     |     |     |     |     |     |     |     |     |               |          |     |     |     |        |
| 38<br>39  |                     |                      |              |              |              |     |            |                                 |           |     |     |     |     |     |     |     |     |     |               |          |     |     |     |        |
| 40        |                     |                      |              |              |              |     |            |                                 |           |     |     |     |     |     |     |     |     |     |               |          |     |     |     |        |
| 41        |                     |                      |              |              |              |     |            |                                 |           |     |     |     |     |     |     |     |     |     |               |          |     |     |     |        |
| 42        |                     |                      |              |              |              |     |            |                                 |           |     |     |     |     |     |     |     |     |     |               |          |     |     |     |        |
| 44        |                     |                      |              |              |              |     |            |                                 |           |     |     |     |     |     |     |     |     |     |               |          |     |     |     |        |
| 45<br>46  |                     |                      |              |              |              |     |            |                                 |           |     |     |     |     |     |     |     |     |     |               |          |     |     |     |        |
| 46        |                     |                      |              |              |              |     |            |                                 |           |     |     |     |     |     |     |     |     |     |               |          |     |     |     |        |
| 48        |                     |                      |              |              |              |     |            |                                 |           |     |     |     |     |     |     |     |     |     |               |          |     |     |     |        |
| 49<br>50  |                     |                      |              |              |              |     |            |                                 |           | _   |     |     |     |     |     |     |     |     |               |          |     |     |     |        |
| 51        |                     |                      |              |              |              |     |            |                                 |           | -   |     |     |     |     |     |     |     |     |               |          |     |     |     |        |
| 52        |                     |                      |              |              |              |     |            |                                 |           |     |     |     |     |     |     |     |     |     |               |          |     |     |     |        |
| 53<br>54  |                     |                      |              |              |              |     |            |                                 |           |     |     |     |     |     |     |     |     |     |               |          |     |     |     |        |
| EE        | ata View 🗸 🕅        | (ariable ) 6         | over 1       |              |              |     |            |                                 | <         |     |     |     | -   |     |     |     | 1   |     |               |          |     |     |     | <br> > |
|           | ata view A          | variable VI          | CW/ /        |              |              |     |            |                                 |           | _   | _   |     |     |     |     |     |     | SPS | 3 Processor i | is ready |     |     |     |        |

### Press the Model button and select Custom toggle box under Specify Model

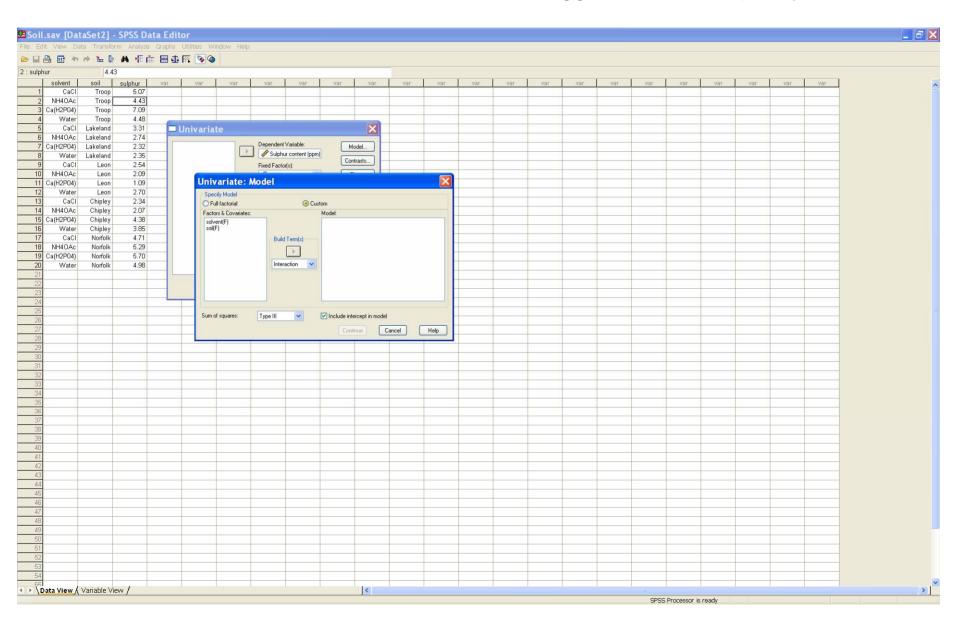

# Under *Build Term(s)*, select *Main Effects* from the pulldown list

| oil.sav [DataSet2                       |                 |                       |         |               |                            |                  |        |      |     |     |     |     |     |     |      |              |       |     |     |     |   |
|-----------------------------------------|-----------------|-----------------------|---------|---------------|----------------------------|------------------|--------|------|-----|-----|-----|-----|-----|-----|------|--------------|-------|-----|-----|-----|---|
| Edit View Data Tran                     |                 |                       |         | D.            |                            |                  |        |      |     |     |     |     |     |     |      |              |       |     |     |     |   |
| 🖬 🖨 🖶 🏕 🐂                               |                 | - H 🗗 🖪 🐼 🍳           | >       |               |                            |                  |        |      |     |     |     |     |     |     |      |              |       |     |     |     |   |
| sulphur solvent soil                    | 4.43<br>sulphur | var var               | var     | Var           | var                        | var              | Var    | var  | var | Var | var | var | var | var | var  | var          | var   | var | var | var |   |
| 1 CaCl Tro                              |                 | Var Var               | TISV    | Var           | Var                        | Var              | Val    | Var  | Var | Var | Var | Var | Val | Val | var  | Var          | Var   | Var | Var | Var |   |
| 2 NH4OAc Tro                            |                 |                       |         |               |                            |                  |        |      |     |     |     |     |     |     |      |              |       |     |     |     |   |
| 3 Ca(H2P04) Tro                         |                 |                       |         |               | -                          |                  |        | -    | -   |     | -   | -   |     |     |      |              |       |     | -   | -   | - |
| 5 CaCl Lakelar                          | ind 3.31        | 🗖 Univaria            | ate     |               |                            |                  | ×      |      |     |     |     |     |     |     |      |              |       |     |     |     |   |
| 6 NH4OAc Lakelar<br>7 Ca(H2P04) Lakelar |                 |                       |         |               |                            |                  |        |      |     |     |     |     |     |     |      |              |       |     | _   |     |   |
| 8 Water Lakelar                         |                 | Univariat             |         | ગ             |                            |                  |        | L    |     |     |     |     |     |     |      |              |       |     |     |     |   |
| 9 CaCl Lei                              |                 | Specify Mode          |         | (             | <ul> <li>Custom</li> </ul> |                  |        |      |     |     |     |     |     |     |      |              |       |     |     |     |   |
| 10 NH4OAc Lei<br>11 Ca(H2P04) Lei       |                 | Factors & Cove        |         |               | Model:                     |                  |        |      |     |     |     | -   |     |     |      |              |       |     |     |     |   |
| 12 Water Lei                            | ion 2.70        | solvent(F)<br>soil(F) |         |               |                            |                  |        |      |     |     |     |     |     |     |      |              |       |     |     |     |   |
| 13 CaCl Chiple<br>14 NH4OAc Chiple      |                 |                       | 1       | Build Term(s) |                            |                  |        |      |     |     |     |     |     |     |      |              |       |     |     |     |   |
| 15 Ca(H2P04) Chiple                     | ley 4.38        |                       |         | F             |                            |                  |        |      |     |     |     |     |     |     |      |              |       |     |     |     |   |
| 16 Water Chiple<br>17 CaCl Norfo        |                 |                       |         | Main effects  |                            |                  |        |      |     |     |     |     |     |     |      |              |       |     |     |     |   |
| 17 Caci Norro<br>18 NH4OAc Norro        |                 |                       |         |               |                            |                  |        |      |     |     | -   |     |     |     |      |              |       |     |     |     |   |
| 19 Ca(H2P04) Norfo                      |                 |                       |         |               |                            |                  |        |      |     |     |     |     |     |     |      |              |       |     |     |     |   |
| 20 Water Norfo                          | olk 4.98        |                       |         |               |                            |                  |        |      |     |     |     |     |     |     |      |              |       |     |     |     |   |
| 22                                      |                 | Sum of squares        | s: Type | elli 🔽        | 🗹 Incl                     | ude intercept in | model  |      |     |     |     |     |     |     |      |              |       |     |     |     |   |
| 23<br>24                                |                 |                       |         |               |                            | Continue         | Cancel | Help |     |     |     |     |     |     |      |              |       |     |     |     | - |
| 25                                      |                 |                       |         |               | 1                          |                  | 1      |      |     | -   |     |     |     |     |      |              |       |     |     |     |   |
| 26                                      |                 |                       |         |               |                            |                  |        |      |     |     |     |     |     |     |      |              |       |     |     |     |   |
| 28                                      |                 |                       |         |               |                            |                  | -      |      |     |     |     |     |     |     |      |              |       |     | -   |     |   |
| 29                                      |                 |                       |         |               |                            |                  |        |      |     |     |     |     |     |     |      |              |       |     |     |     |   |
| 30                                      |                 |                       |         |               | -                          |                  | -      |      |     | -   |     |     |     |     |      |              |       |     | -   |     |   |
| 32                                      |                 |                       |         |               |                            |                  |        |      |     |     |     |     |     |     |      |              |       |     |     |     |   |
| 33<br>34                                |                 |                       |         |               | -                          |                  |        |      |     |     |     | -   |     |     |      |              |       |     | -   |     |   |
| 35                                      |                 |                       |         |               |                            |                  |        |      |     |     |     |     |     |     |      |              |       |     |     |     |   |
| 36                                      |                 |                       |         |               |                            |                  |        |      |     |     |     |     |     |     |      |              |       |     |     |     |   |
| 38                                      |                 |                       |         |               |                            |                  |        |      |     |     |     |     |     |     |      |              |       |     |     |     |   |
| 39<br>40                                |                 |                       |         |               |                            |                  |        |      |     |     |     |     |     |     |      |              |       |     |     |     |   |
| 40                                      |                 |                       |         |               |                            |                  |        |      |     |     |     |     |     |     |      |              |       |     |     |     |   |
| 42                                      |                 |                       |         |               |                            |                  |        |      |     |     |     |     |     |     |      |              |       |     |     |     |   |
| 43 44                                   |                 |                       |         |               |                            |                  |        |      |     |     |     |     |     |     |      |              |       |     |     |     |   |
| 45                                      |                 |                       |         |               |                            |                  |        |      |     |     |     |     |     |     |      |              |       |     |     |     |   |
| 46                                      |                 |                       |         |               |                            |                  |        |      |     |     |     |     |     |     |      |              |       |     |     |     |   |
| 47                                      |                 |                       | -       |               |                            |                  |        |      |     |     |     |     |     |     |      |              |       |     |     |     |   |
| 49                                      |                 |                       |         |               |                            |                  |        |      |     |     |     |     |     |     |      |              |       |     |     |     |   |
| 50                                      |                 |                       | _       |               |                            |                  |        |      |     |     |     |     |     |     |      |              |       |     |     |     |   |
| 52                                      |                 |                       |         |               |                            |                  |        |      |     |     |     |     |     |     |      |              |       |     |     |     |   |
| 53<br>54                                |                 |                       | _       |               |                            |                  |        |      |     |     |     |     |     |     |      |              |       |     |     |     |   |
| 55                                      |                 |                       |         |               |                            |                  | 1.0    |      |     |     |     | -   |     |     |      |              |       |     |     |     |   |
| <b>Data View</b> (Variable              | e view /        |                       |         |               |                            |                  | <      |      |     |     |     |     | _   |     | CDCC | Processor is | ready |     |     |     |   |

Highlight the **solvent** and **soil** factors from the *Factors* & *Covariates* list then press the arrow under *Build Term(s)*. Then press *Continue*.

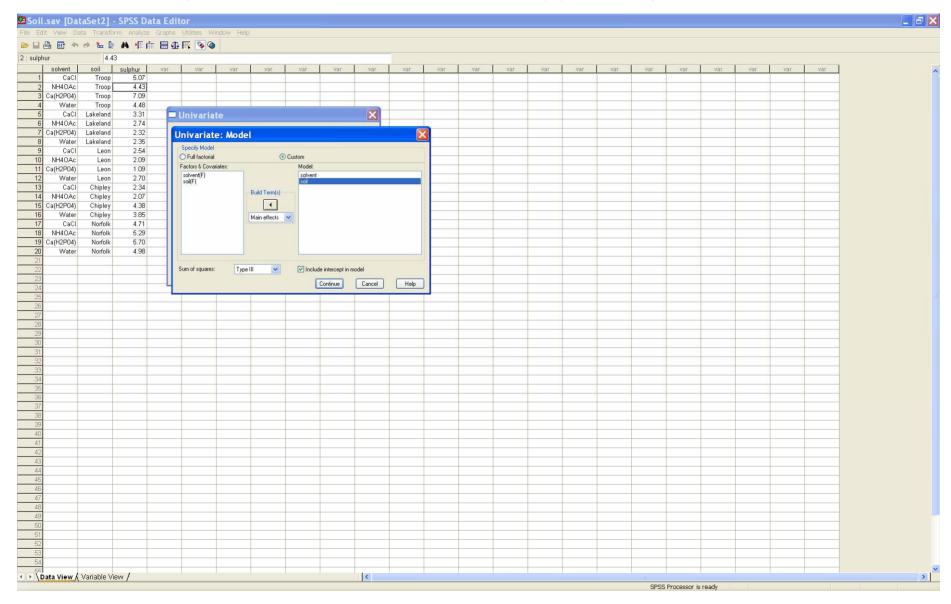

### On the *Univariate* screen, press *Options,* and select *Parameter Estimates.* Then press *Continue* to return to the *Univariate* screen, and then *OK.*

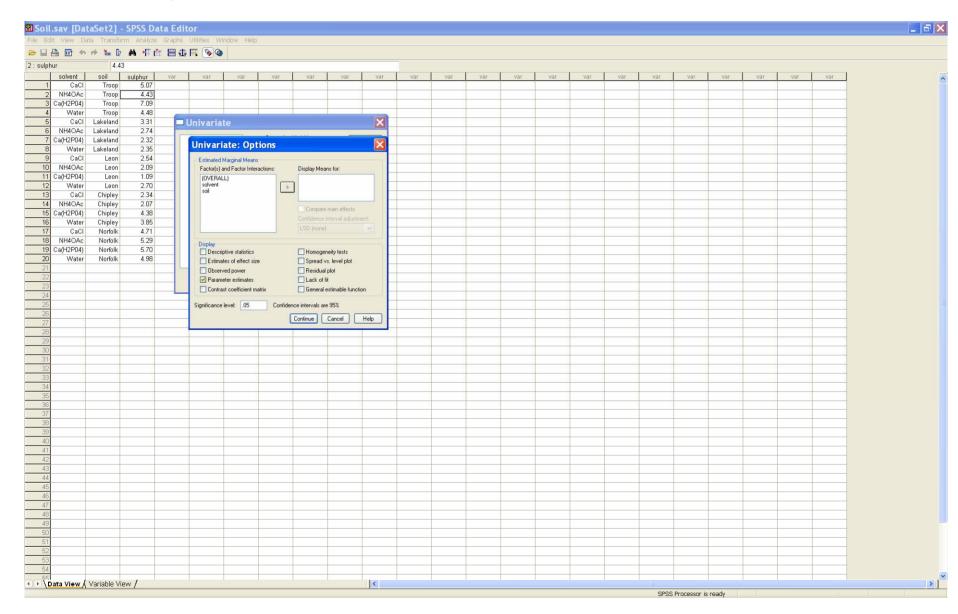